# TOOLS FOR SUCCESS! EDT Prue Salter

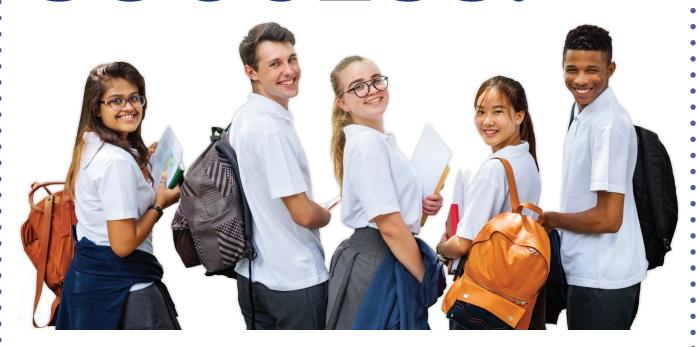

## Welcome to your study skills evening.

This session is an opportunity to reflect on your approach to your learning and explore new techniques to enhance your study habits. We are all diverse in how we learn. The goal is to become more effective and efficient in the way YOU learn so you can become a more powerful learner and achieve your personal academic best.

Throughout the evening, you and your parents or guardians will work through this handout together as directed. Please sit together and have a pen ready. Decide who will be the scribe for the night. Additionally, there is extra material included in this handout for you to review at home. ALL of the slides from tonight's presentation can be downloaded and saved – details can be found on the last page of the handout. You can also take photos, but no video recording.

Ask questions anytime via TEXT message DURING the session!

Send your question to Dr Salter on 0416 293 087.

# **STUDENT WORKBOOK**

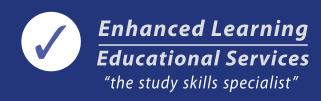

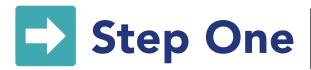

# ACTION PLAN: What do you want to do, remember, or implement from this step?

| E.g. Clear my workspace and put up some shelves. | TECHNOLOGY  OPTIONS FOR STUDENTS:  • Cold Turkey or SelfControl • AppBlock or Freedom or Study Bunny                                                                                                    |
|--------------------------------------------------|----------------------------------------------------------------------------------------------------|
|                                                  | OPTIONS FOR PARENTS:  • Qustodio or Bark Parent Control  • Set up Apple Screen Time which enables parents to set a bedtime and limits for apps                                                                                                    |
|                                                  | <ul> <li>Norton/McAfee Safe Family</li> <li>Wireless routers</li> <li>OurPact App, mobile phone management (but it moves the student's apps around!)</li> <li>Microsoft Family</li> <li>Google Family Link, Google Home</li> <li>Kidslox</li> <li>Vodaphone Kids, Optus Pause</li> <li>Bitdefender Security</li> <li>inchargebox – lock away devices and charge at the same time</li> </ul> |
|                                                  | BOOKS:  • 'Raising Your Child in a Digital World' by Dr Kristy Goodwin  • 'The Tech Diet for your Child & Teen' by Brad Marshall                                                                                                    |

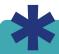

REMEMBER: You can download ALL the slides from this presentation to keep. Details on the last page.

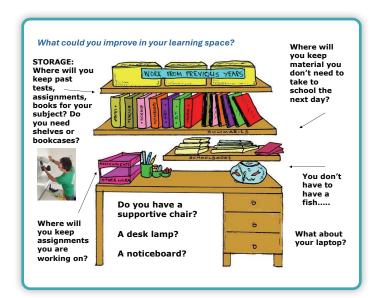

Ensure students have a well-organised and comfortable workspace: Consider upgrading their chair or lighting, or even introducing a stand-up desk if suitable. Provide adequate storage space and a noticeboard to help keep their area tidy and efficient.

**Music and concentration:** The general rule with music is that if students are doing easy work, it is acceptable. However, for tasks that require concentration or memorisation, students should either turn off music (as well as Netflix and podcasts) or opt for soft Baroque classical music.

Separate schoolwork and personal technology time: Students should keep schoolwork time distinct from personal technology time. They should focus on their schoolwork in dedicated blocks of time, minimising distractions to enhance productivity.

|                                                                                                    | YES | OF | YET | NEED |
|----------------------------------------------------------------------------------------------------|-----|----|-----|------|
| 1. Do you have a good-sized workspace?                                                                                                    |     |    |     |      |
| 2. Do you have an appropriate <b>chair</b> ?                                                                                                    |     |    |     |      |
| 3. Do you think a <b>stand-up desk</b> might be something you are interested in trying?                                                                                                    |     |    |     |      |
| 4. Overall, do you have an 'ergonomic' setup for working with your computer? (This means you sit in a way that supports your body and reduces strain.)                                                                                                    |     |    |     |      |
| 5. Do you have adequate <b>ventilation</b> (fresh air)?                                                                                                    |     |    |     |      |
| 6. Do you have good strong room <b>lighting</b> and a desk lamp?                                                                                                    |     |    |     |      |
| 7. Do you have a <b>noticeboard</b> where you can put important notices and a calendar of due dates?                                                                                                    |     |    |     |      |
| 8. Do you have adequate <b>storage</b> or shelving space?                                                                                                    |     |    |     |      |
| 9. Do you specifically have somewhere to keep materials or information for assignments you are working on?                                                                                                    |     |    |     |      |
| 10. Do you have somewhere to store anything for school that you don't need to take to school the next day?                                                                                                    |     |    |     |      |
| <b>11.</b> Do you have <b>somewhere to keep</b> past tests, returned assignments, books, papers and any other non-digital material so they are all together at home and filed for each subject? (More on this in the next section.)                                                      |     |    |     |      |
| <b>12.</b> Do you make sure your <b>mobile phone</b> is not in your bedroom overnight?                                                                                                    |     |    |     |      |
| <b>13.</b> Do you and your parents agree where the <b>best place</b> in the house is for you to do your schoolwork (bedroom, study, living area etc.)? The best place is the one with least distractions and where you get the most work done!                                           |     |    |     |      |
| <b>14.</b> Do you try and keep the space where you are working as <b>distraction free</b> as possible?                                                                                                    |     |    |     |      |
| <b>15.</b> Do you also turn off <b>music</b> (or only have classical music on) when you are doing schoolwork that requires concentration and effort?                                                                                                    |     |    |     |      |
| 16. Moving forward, will you manage technology distractions by <b>keeping</b> schoolwork and personal time separate? (This means you don't do personal technology activities while you are doing homework, research, or study. Otherwise, your parents will have to use blocking tools.) |     |    |     |      |

Now, if you still have time, look through the list above and **highlight** the questions where you would like to make changes. You can then think what else you should add to your action plan for this step (on the previous page). You may not have time during the evening to go back and add to the action plan, but that is ok, the discussion is more important for now and you can work on the action plan at home when you come back and revisit the session materials.

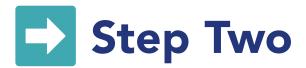

# ACTION PLAN: What do you want to do, remember, or implement from this step?

| EACH DAY                                                                                                    |
|----------------------------------------------------------------------------------------------------|
| <ol> <li>Organise resources, paste in<br/>sheets from the day, manage<br/>computer files, check email, check<br/>learning portals etc. (5 mins).</li> </ol> |
| <b>2.</b> Briefly review the day's work (5-10 mins).                                                                                                    |
| <b>3.</b> Then do homework or home learning.                                                                                                    |
| <ol><li>Now work on assignments<br/>and prepare for tests.</li></ol>                                                                                        |
| <ol><li>If time, now do Independent<br/>Learning activities:</li></ol>                                                                                      |
| <ul> <li>Review/look over previous<br/>difficult areas</li> </ul>                                                                                           |
| <ul> <li>Read ahead in your textbook</li> </ul>                                                                                                    |
| <ul> <li>Make study notes, summaries</li> </ul>                                                                                                    |
| <ul> <li>Use sites like Education Perfect,<br/>Mathletics, Edrolo if your school<br/>has access or YouTube and Khan<br/>Academy lessons</li> </ul>          |
| <ul> <li>Use extra textbooks, study guides<br/>(Five Senses Education website)</li> </ul>                                                                   |
| <ul><li>Learn touch typing</li></ul>                                                                                                    |
| <ul> <li>Improve literacy skills with<br/>reading and vocab lists</li> </ul>                                                                                |

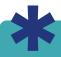

NOTE - You can download ALL the slides to review at home. Photos are also ok, but no video recording allowed.

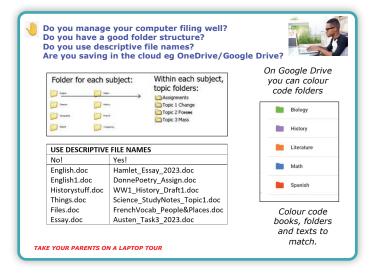

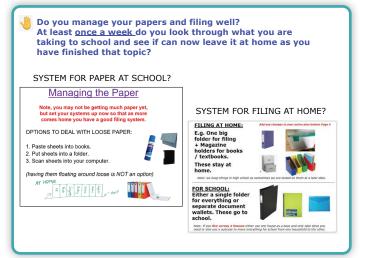

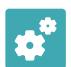

# Can you be more organised at home and at school? Are you doing all of the daily high school tasks?

|                                                                                                    |                                        | YES | SORT<br>OF | NOT<br>YET | N/A |
|----------------------------------------------------------------------------------------------------|----------------------------------------|-----|------------|------------|-----|
| <b>1.</b> Are you <b>on time</b> for your classes at school?                                                                                                 |                                        |     |            |            |     |
| 2. Do you take the correct books and equipme                                                                                                    | ent to your lessons?                   |     |            |            |     |
| <b>3.</b> Do you <b>sit next to people</b> in your classes th rather than distracted?                                                                        | at help you stay focused               |     |            |            |     |
| 4. If you have a <b>locker</b> at school, is it clean, org                                                                                                   | anised, and tidy?                      |     |            |            |     |
| 5. Do you record your homework in your diary uses one) at the end of your lessons?                                                                           | y or online planner (if your school    |     |            |            |     |
| <b>6.</b> Do you have good management strategies f descriptive file names, organise files into subcloud storage or backing-up files?                         |                                        |     |            |            |     |
| 7. Do you manage loose pieces of paper for sat school, do you immediately paste them in them home to scan into your computer?                                |                                        |     |            |            |     |
| <b>8.</b> Do you <b>unpack your bag</b> totally before you or so before you start any work getting orga portals etc.?                                        | •                                      |     |            |            |     |
| 9. Do you check each afternoon if there are any to pass on to your parents?                                                                                  | y <b>notes or information</b> you need |     |            |            |     |
| 10. Do you have a <b>filing folder</b> (or something sin papers away that you are finished with for each                                                     |                                        |     |            |            |     |
| 11. Do you make a plan each afternoon of what and what order you will do your work in?                                                                       | you'd like to get done that night      |     |            |            |     |
| 12. Do you spend a few minutes each day briefly lesson from that day (highlight, tell someone                                                                |                                        |     |            |            |     |
| 13. Do you do homework first, then work on ar for any tests?                                                                                                 | ny assignments or prepare              |     |            |            |     |
| <b>14.</b> If you don't have much homework or assignment time working on things you find difficult or notice. doing <b>'independent learning'</b> activities | naking study notes or reading ahead    |     |            |            |     |
| <b>15.</b> Have you added <b>'learn touch typing'</b> or <b>'sta</b> on the previous page if you want to do these                                            | ·                                      |     |            |            |     |
| <b>16.</b> At the end of the night, do you work out who tomorrow and <b>pack everything</b> you'll need                                                      | -                                      |     |            |            |     |

Now, if you still have time, look through the list above and **highlight** the questions where you would like to make changes. You can then add to your action plan for this step (on the previous page).

**NOTE:** In the next step we will look at all of the **TIME MANAGEMENT** issues like how much time you should spend on schoolwork, how do you fit everything in with all of your activities etc. If you have finished the above activities you can start filling in the timetable on Page 6.

# How much time do you have available in your week? How will you fit in and structure all of your home learning?

Students who achieve their personal academic best and have much less stress make a plan to complete a set and allocated amount of work each night or over each week. They might also need to do extra work some nights if they have lots of homework or assignments or exams.

Just coming home from school and then seeing what you feel like doing often doesn't work and can lead to arguments. There may need to be more structure and routine around when the schoolwork is completed at home. Some common approaches are:

- Make a plan each afternoon before you start of what you will do and when you will do it.
- Complete a certain number of 20 or 30 minute blocks of distraction-free schoolwork time each night.
- Have set times allocated each day to your work a study timetable as per below. You can download these templates the same place where you can download the slides from the evening (details on the last page).

#### Let's see what YOUR schedule is like this year. Fill in all activities, travelling, dinner, etc.

|                  | MON | TUE | WED | THUR | FRI |         | SAT | SUN |
|------------------|-----|-----|-----|------|-----|---------|-----|-----|
| Before<br>school |     |     |     |      |     | 8-9am   |     |     |
| 3.30-4pm         |     |     |     |      |     | 9-10am  |     |     |
| 4-4.30pm         |     |     |     |      |     | 10-11am |     |     |
| 4.30-5pm         |     |     |     |      |     | 11-12pm |     |     |
| 5-5.30pm         |     |     |     |      |     | 12-1pm  |     |     |
| 5.30-6pm         |     |     |     |      |     | 1-2pm   |     |     |
| 6-6.30pm         |     |     |     |      |     | 2-3pm   |     |     |
| 6.30-7pm         |     |     |     |      |     | 3-4pm   |     |     |
| 7-7.30pm         |     |     |     |      |     | 4-5pm   |     |     |
| 7.30-8pm         |     |     |     |      |     | 5-6pm   |     |     |
| 8-8.30pm         |     |     |     |      |     | 6-7pm   |     |     |
| 8.30-9pm         |     |     |     |      |     | 7-8pm   |     |     |
| 9-9.30pm         |     |     |     |      |     | 8-9pm   |     |     |
| 9.30-10pm        |     |     |     |      |     | 9-10pm  |     |     |

#### Each day aim for 1-1.5 hours of home learning (or 7-10 hours over the week).

- 1. Do homework first.
- 2. Then work on assignments or prepare for any tests coming up.
- 3. Any remaining time should be spent on independent learning: making study notes, reviewing difficult work, exploring things you found interesting.

| Your<br>bedtime:       |  |
|------------------------|--|
| Your devices' bedtime: |  |

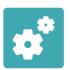

## STEP THREE ACTION PLAN: What do you want to do, remember, or implement from this step?

| SLEEP                                                                                                    |
|----------------------------------------------------------------------------------------------------|
| Dr Chris Seton from the Sleepshack says the best way to judge how much sleep a child needs is to assess whether it's "enough for them to wake spontaneously – meaning without an alarm clock – on most mornings and avoid tiredness during the day at least until the last hour before bedtime". |
| A GUIDE TO HOURS OF SLEEP PER NIGHT:                                                                                                    |
| <ul> <li>Preschoolers (3-5 years old):<br/>10-13 hrs</li> </ul>                                                                                                    |
| <ul> <li>School Aged Children<br/>(6-13 years old): 9-11 hrs</li> </ul>                                                                                                    |
| <ul> <li>Teens (14-17 years old):<br/>8-10 hrs</li> </ul>                                                                                                    |
| To decide the correct bedtime, work out what time your child needs to get up in the morning, then work out how many hours of sleep they need to feel refreshed in the morning.                                                                                                    |

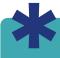

REMEMBER: You can download ALL the slides from this presentation to keep. Details on the last page.

#### Most schools recommend:

#### On average,

- Around **1-1.5 hrs per night** on most nights (incl. weekends)
- Or **7-10 hours over the whole** week)

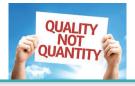

#### Eg:

4.00-4.30 relax

4.30-5.00 school work (0.5hr)

5.00-6.30 free time

6.30-7.00 school work (0.5hr)

7.00-8.00 dinner and TV

8.00-8.30 school work (0.5 hr) - optional

8.30 on - free time!

- 1.5 hour school / 4 hours free time: KEY: is not WASTING time!
- If you can focus for a whole hour in one block— go for it!
- If you can't focus for 30 mins start with 20 or 15 mins.
- If you prefer to get up early and do homework then, go for it!

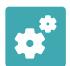

# Do you have routine, structure and a clear approach as to when and how the schoolwork is completed at home each night?

|     |                                                                                                    | YES | OF | YET | N/A |
|-----|----------------------------------------------------------------------------------------------------|-----|----|-----|-----|
| 1.  | Have you currently <b>been doing enough schoolwork?</b> Aim for around 1-1.5 hours per day or 7-10 hours over the whole week. If not, maybe add 'do more independent learning activities' to your action plan on the previous page.                                    |     |    |     |     |
| 2.  | Do you <b>ask teachers for guidance</b> on how long homework or assignments should take to complete?                                                                                                    |     |    |     |     |
| 3.  | Do you <b>discuss with your teachers</b> if it is taking you a very long time to complete tasks?                                                                                                    |     |    |     |     |
| 4.  | Do you do schoolwork at home in <b>distinct blocks of time with no distractions</b> during this time?                                                                                                    |     |    |     |     |
| 5.  | Do you try and keep the time when you complete schoolwork at home <b>completely separate</b> from your personal technology activity time or free time?                                                                                                    |     |    |     |     |
| 6.  | Do you think making a <b>prioritised plan</b> each afternoon of what to do and how long it should take is a good idea? If so, add this to your action plan (and don't forget you can also swap plans with a buddy to see what they do).                                |     |    |     |     |
| 7.  | Have you tried working to a <b>study timetable?</b>                                                                                                    |     |    |     |     |
| 8.  | If not, do you think it might be worth trying? If yes, add this to your action plan.                                                                                                    |     |    |     |     |
| 9.  | Do you need to make changes to <b>improve your afternoon routine</b> so you are more efficient, effective and focused and so you and your parents are clear as to what the approach will be? If yes, then write these changes on the action plan on the previous page. |     |    |     |     |
| 10  | Do you have a good <b>overall balance</b> between schoolwork and your personal life? If not, write what needs to change on your action plan.                                                                                                    |     |    |     |     |
| 11. | Are you getting enough <b>quality sleep?</b> If not, write the changes needed on your action plan (e.g. go to bed earlier, no screens for last half hour before bed etc.).                                                                                             |     |    |     |     |

Now if you still have time, look through the list and **highlight** the questions where you would like to make changes.

You can then add to your action plan for this step (on the previous page).

If you have finished, and you have a school diary, please take it out now and show your parents how you use your diary.

## **Independent Home Learning**

Things you choose to do the nights you don't have compulsory learning:

- Reading
- Reviewing what you have been learning at school that week
- Extra practice on questions you find hard
- Research on an area you are interested in learning more about
- Making a mind map about what you have been learning
- Making study notes on a topic
- Improving your touch typing skills
- Reading ahead in your textbook
- Improving your study skills and literacy skills
- Doing work from a different textbook or study guide for one of your subjects (check the school library, local library and bookshops).

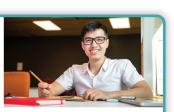

# How can you plan and manage your workload (including tests and assignments)?

#### a Break the work to be done into pieces or chunks.

#### ASSIGNMENT

- Do research, collect materials
- Organise the information
- Do 1st section
- Do 2nd section
- Put in pictures
- Finalise presentation

#### **MATHS TEST**

- Finish chapter
- Make study notes
- Learn formulas
- Do chapter review
- Work on hard sections
- Re-do questions in text
- Do revision sheets

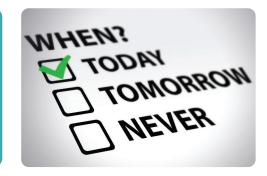

## • Plan in your diary or online planner when you will try to do each step. This is a DO list, not just a DUE list!

| SAT 1 Do research, collect materials for assignment | SAT 8 Finish 1st section of assignment  | SAT 15 Put in pictures into assignment      |
|-----------------------------------------------------|-----------------------------------------|---------------------------------------------|
| SUN 2                                               | SUN 9 Start 2nd section of assignment   | SUN 16                                      |
| MON 3                                               | MON 10                                  | MON 17                                      |
| TUES 4 Start 1st section of assignment              | TUES 11                                 | TUES 18 Finalise presentation of assignment |
| WED 5                                               | WED 12 Finish 2nd section of assignment | WED 19                                      |
| THURS 6                                             | THURS 13                                | THURS 20                                    |
| FRI 7                                               | FRI 14                                  | FRI 21 Assignment due today                 |

© Highlight in your diary or mark the task as complete in your online planner for all work you complete that day. At the end of the week, cross out incomplete work or work you did not have time for and allocate it to the next week. This way you never have to look back to see what you need to do.

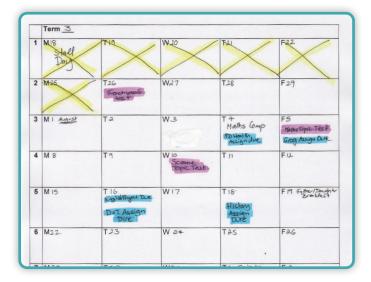

#### How can parents help?

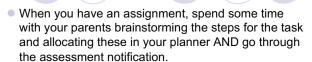

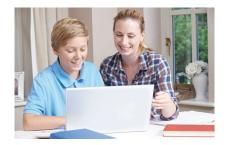

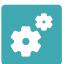

# STEP FOUR ACTION PLAN: What do you want to do, remember, or implement from this step?

|    |                                                                                                    | PLANNI  • Students visible at for tests at larger pie when the be done in changed  • Some students of the students of the stud | should I<br>home the<br>and assi-<br>et stude<br>ces of v<br>y will do<br>in penci-<br>as need<br>dents m | nat show<br>gnments<br>nts are b<br>vork and<br>o each st<br>I in a dia<br>led). | s due d<br>creaking<br>schedu<br>ep (this<br>ry so ca | down<br>ling<br>can<br>n be<br>their |
|----|----------------------------------------------------------------------------------------------------|----------------------------------------------------------------------------------------------------|----------------------------------------------------------------------------------------------------|----------------------------------------------------------------------------------|-------------------------------------------------------|--------------------------------------|
|    |                                                                                                    | planning<br>or on a w • Many study<br>chunking<br>together • Check how<br>work they                                                                                                    | hiteboa<br>dents wi<br>down ta<br>a plan ta<br>w stude                                                    | rd.<br>ill need h<br>asks and<br>o comple<br>nts keep                            | nelp in<br>putting<br>ete each<br>track o             | I<br>n step.<br>f the                |
|    |                                                                                                    | that unco<br>forward in<br>to when in<br>If student<br>help then<br>to do and                                                                                                    | mpleted<br>the dia<br>twill be<br>sare fed<br>list eve                                                    | d work is<br>ary or pla<br>comple<br>eling ove<br>erything                       | moved<br>anning t<br>ted.<br>erwhelm<br>they ne       | ool<br>ed,                           |
|    | ow could you plan and manage your orkload more effectively?                                                                                                    |                                                                                                    | YES                                                                                                    | SORT<br>OF                                                                       | NOT<br>YET                                            | N/A                                  |
| 1. | Do you have a <b>term planner</b> set up somewhere visible at home so you w regularly see when things are due? If no, add to your action plan above.                                            | ill                                                                                                    |                                                                                                    |                                                                                  |                                                       |                                      |
| 2. | When you write <b>due dates for tasks</b> into a diary or planner do you make they <b>stand out?</b> Or if you are using an online planner instead of a diary, know where to see the due dates? |                                                                                                    |                                                                                                    |                                                                                  |                                                       |                                      |
| 3. | Do you like the idea of creating a <b>one-page overview</b> for what you have for the task the day you are told about it? If yes, add to your action plan                                       |                                                                                                    |                                                                                                    |                                                                                  |                                                       |                                      |
| 3. | In the past when you were given an assignment or told about a test, did <b>brainstorm the steps</b> to be done breaking the task into smaller chunks?                                           | you                                                                                                    |                                                                                                    |                                                                                  |                                                       |                                      |
| 4. | Have you decided or worked out where you prefer to record your plan of                                                                                                    | of when                                                                                                    |                                                                                                    |                                                                                  |                                                       |                                      |

Now if you still have time, look through this list and **highlight** the questions where you would like to make changes. You can then add to your action plan (above) for this step.

you will do the steps for each task? This might be in a section or column of the

5. Have you decided on your own system to keep track of what work you have

6. At the end of the week, do you reschedule any work not completed to the next week and write down when you will do those uncompleted tasks?
7. Do you feel you might need a little help for a while from your parents to get really good at planning and scheduling work effectively for high school?

school diary, a whiteboard, an app, or an online tool.

completed and what you haven't completed?

This step is set up for families to work through together at home. The presentation will give you a brief introduction to this section, but it is best to work through this section together each time students are preparing for a test so they can consider what new techniques they will try.

#### 3 STEPS TO STUDYING:

- 1. Make study notes (do this as early as possible).
- 2. Learn the notes (don't just read them, test yourself on them).
- 3. Do lots of practice questions.

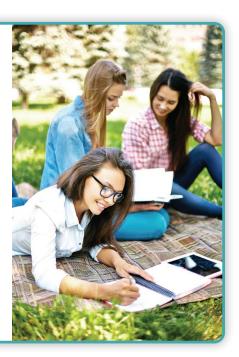

#### **MAKING STUDY NOTES:**

- 1. Look through all the material.
- 2. Make a list of all the headings and subheadings.
- 3. Do a mind map overview (e.g. https://bubbl.us/).
- 4. For each heading, make point form notes.

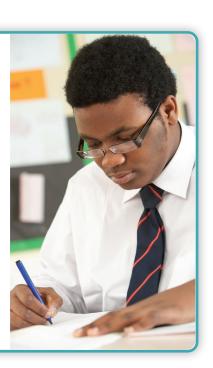

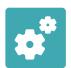

## The 'Three Musketeers' technique

Tick which of the things below you already do to prepare for tests or exams:

#### **MUSKETEER 1:**

Organising the information (making study notes).

- Make summaries/study notes (these are the same thing!).
- Make recordings of the information you need to remember.
- ☐ Write out lists of formulas or rules or make flashcards.
- Make signs to put up around the house of info you have to learn.

#### **MUSKETEER 2:**

Moving the information into long term memory (learning and memorising).

- Regularly read through and review the study notes or textbook and test yourself.
- Listen to the recordings of information you have made and try to recite the info.
- Read the info then write out what you remember without looking (do this over & over).
- Read the info then speak out loud what you remember without looking over & over.
- ☐ Test yourself, have someone test you, or test yourself with flashcards.
- Teach or explain the information to someone else.

#### **MUSKETEER 3:**

Identifying areas of weakness (practising subject skills).

- Do as many different question types or examples as possible and check answers.
- Do lots of questions under examination conditions (no looking at answers!).
- Re-do past topic tests or do practise exams (called 'past papers').
- Re-do hard questions in the textbook and from past worksheets.

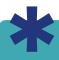

REMEMBER: When studying, keep a list of questions or things you need to ask your teacher about.

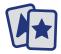

# FLASHCARDS (or use flashcard apps)

Buy or make some index or palm cards. Write questions on the front and answers on the back then use them to test yourself! Keep reviewing until you can answer each question perfectly – make sure you shuffle up the cards.

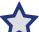

#### **MNEMONICS**

When you are trying to remember a list of things, take the first letter of each and make a 'nonsense' word to jog your memory of each of the items during the test. You can also make up a rhyme or story instead of a 'nonsense' word.

What do you need to do to improve the way you study for tests and exams? What new techniques could you try?

## Which study techniques do you use?

Can you think of any other study techniques?

What new techniques could you try?

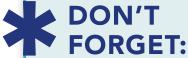

- **▶** Look
- ➤ Cover
- ➤ Write
- ➤ Check
- ➤ Say

| Write | your  |
|-------|-------|
| ideas | here: |

| as h |  |
|------|--|
|      |  |
|      |  |
|      |  |
|      |  |
|      |  |
|      |  |
|      |  |
|      |  |
|      |  |
|      |  |
|      |  |

#### **LEARNING/MEMORISING TECHNIQUES**

| Make lists of key points of part of a topic.                            |
|-------------------------------------------------------------------------|
| Put up formulas and rules around the house.                             |
| Type what you remember without looking at notes.                        |
| Write out what you remember in your own words.                          |
| Make up rhymes or songs<br>to help you remember.                        |
| Teach what you have learnt to someone else.                             |
| 3Rs – Read, Recite, Recheck<br>(look, cover, write, check).             |
| Speak out loud the info you've read to check recall.                    |
| Explain to a stapler, a cat or a pot plant what you have been learning. |
| Write out info over and over.                                           |
| Form discussion or study groups.                                        |
| Use mind maps, sketches, flowcharts, and diagrams.                      |
| Have a parent or friend test you.                                       |
| Form pictures in your mind of the information.                          |
| Write out lists of questions as you read and answer them later.         |
| Organise notes using colour, highlighting and structure.                |
| Make and use flashcards or index cards.                                 |
| Make recordings of the info                                             |

you need to learn (or songs!).

#### **PRACTISING TECHNIQUES**

| Re-do class exercises from the textbook.                                         |
|----------------------------------------------------------------------------------|
| Keep a list of areas you need to revise further.                                 |
| Do any chapter reviews or summary questions.                                     |
| Create a test and swap with a friend.                                            |
| Do questions and submit to teachers for marking.                                 |
| Do as many questions as possible under exam conditions.                          |
| Practice writing longer answers or essays under exam conditions.                 |
| Re-do past topic tests.                                                          |
| Keep a list of things you need to ask your teacher about.                        |
| Spend time working out what it is you do NOT know yet.                           |
| Buy or borrow study guides or extra textbooks to try other questions.            |
| Do past test papers under exam conditions.                                       |
| Add points to remember into your study notes based on your practice questions.   |
| Be conscientious about chasing up everything you don't understand.               |
| Target areas of weakness and questions you find challenging with extra practise. |
| Find help for anything you can't do or understand.                               |

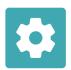

## How do you make summaries and study notes?

#### Follow these steps to make summaries:

- 1. Look through all material on the topic; your classnotes, worksheets, textbook, computer.
- 2. Make a list of the main headings or sections for that topic.
- 3. Create a mind map overview for the topic.
- **4.** For each heading, read through the information and highlight the key points.
- 5. Write down the key ideas in point form (in your own words if you can!).
- 6. Try and put information into lists or tables when you can.
- 7. Re-do a particular section if you feel the information is not clearly organised.

#### To make effective study notes:

- Use point form notes as much as possible, avoid long sentences.
- Rephrase the information in your own words.
- Only include relevant information.
- Make notes neat, legible, easy to read, well set out with a logical structure.
- Improve layout with wide margins, different colour and headings, box key points, numbering etc.
- Loose leaf sheets are useful as you can rewrite sections, add in extra information.
- Summarising is a never-ending process, keep refining, improving, adding in.
- Your summary must be comprehensive and include all information needed.
- Mind maps: one-page visual overview of the topic.

#### Once you have made the study notes, to use them when studying:

- Read through a section, put it aside and see what you can write down without looking.
- Read a section out loud, put it aside, see what you can say out loud without looking.
- Pace around your room reading a section, go to your computer, see what you can type out onto a blank word file (without looking back at the notes!).
- Then check and see what you remembered correctly and what you need to review again.

| Tick your answers:                                                                                                 | YES | SORT<br>OF | NOT<br>YET |
|----------------------------------------------------------------------------------------------------|-----|------------|------------|
| Have you ever made study notes before?                                                                             |     |            |            |
| IF YES:                                                                                                    |     |            |            |
| <ul> <li>Do you try and make the notes<br/>early so you have time to learn<br/>them before the test?</li> </ul>    |     |            |            |
| <ul> <li>Are your notes brain-friendly with<br/>clear headings and structured<br/>and highlighted etc.?</li> </ul> |     |            |            |
| Can you think of some ways you can improve your notes?                                                             |     |            |            |

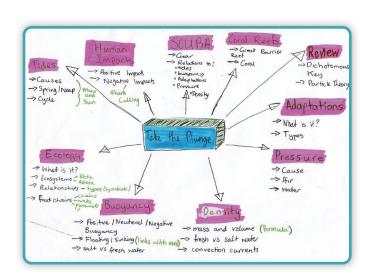

What do you need to do to improve the study notes you do or to ensure you make notes on a more regular basis?

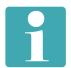

## Extra information for parents about improving the way students study:

#### HANDWRITING ISSUES: Try the ring pens at www.pencilgripsplus.com.au

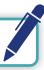

#### **SUMMARISING:**

- One of the biggest mistakes students make is leaving their study notes until just before their exams. One of the best habits students can get into is doing their study notes throughout the year at the end of each topic is a good time to do this. Whenever students don't have much homework, they could be working on study notes.
- Another mistake is writing too much and not breaking the content down into short key points in their own words. Have a look at the sorts of notes your student makes and see if you can provide suggestions for improvement.
- Suggest your student takes any study notes they make to school and asks their teacher to have a quick look to check they are on track and see if there is any way they could improve the notes they are making.

#### **ACTIVE STUDYING:**

- When studying, students should be using a wide range of study techniques.
- One of the biggest mistakes students make is just to read their notes over and over and hope it sticks in their head instead of testing themselves on the content like they should be doing.
- In addition to retaining the content, students need to practise applying the skills of the subject, doing as many revision questions and past exam papers as possible. You may like to look at purchasing an additional textbook in a different brand so that students have more questions to use as revision.

- If students struggle in an exam situation, they need to do more practise under exam conditions (i.e. under time limits and not looking at any notes or answers as they do the practise exam).
- Remember the 3 steps to study:
  - ➤ Make study notes early.
  - ➤ Learn the notes by testing yourself on them.
  - ➤ Do lots and lots of questions as practise.
- Most students in Years 7-9 generally need to do 1-1.5 hours of schoolwork each night.

#### **PLANNING STUDY** TIME FOR EXAMS:

- If your school has exam blocks, students may need to do a bit more each night - especially if they are still getting homework (although much of the homework may be designed to specifically help students prepare for the exams).
- It is best to work in half hour blocks, taking a break between study sessions. Some students can focus for longer periods of time.
- Students should remove all distractions during the half hour block (i.e. no TV shows, no music, turn off social media etc.).
- Choose 2-3 subjects to work on each night.
- Each afternoon, students then decide which subjects they will work on that night and what they'd like to try and get done in the study block for that subject.
- Students might like to draw up a timetable planning which subjects they will work on each night before the exams start.
- In each study block, students should spend some of the time 'learning' and some of the time 'practising'.

#### **LIFESTYLE AND BALANCE:**

- The most effective students are those who also have a healthy lifestyle and good balance in their lives. Think about the type of food your student eats, whether they drink enough water, if they exercise regularly and most importantly if they are getting enough sleep (amount needed varies but the average is around eight hours).
- It is also important that students have time to do the things they enjoy, spend time with family and friends and also have 'down time' just to relax.

#### **PERSONAL BEST:**

• Rather than having students competing with others, stress the concept of 'personal best', the idea that while not everyone can be at the top of the class, everyone is able to work towards achieving the best results they are capable of.

#### • Great books for parents:

- ➤ 'How to Motivate Your Child for School and Beyond' by Andrew Martin.
- ➤ 'Raising Your Child in a Digital World' by Dr Kristy Goodwin or 'The Tech Diet for your Child & Teen' by Brad Marshall.

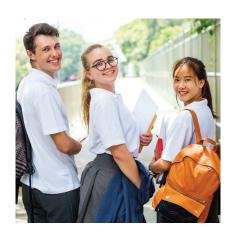

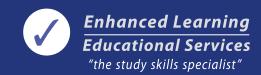

- Go to www.enhanced-learning.net or scan the QR code here
- Click on **PARENTS AND STUDENTS** at the top
- Click on 7. DOWNLOAD SLIDES
- Scroll to the bottom of the page to the table and the heading YEARS 7-9 EVENINGS to access the slides, Step 5 video and Diary video
- You have 4 WEEKS to download and save the slides to your computer.

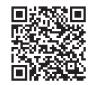

#### **PASSWORD FOR SLIDES: learnsmart**

### Below are the links you will find on the PARENT/STUDENT page of www.enhanced-learning.net:

#### **ACCESS IF YOUR SCHOOL SUBSCRIBES:**

- 1. LOGIN to the ONLINE STUDY SKILLS HANDBOOK WEBSITE
- 2. LOGIN to the ONLINE PREPARING IN PRIMARY WEBSITE

#### **PAID OPTIONS:**

- 3. ACCESS one-on-one individual study skills COACHING for your student (Sydney only).
- 4. PURCHASE study skills WORKBOOKS for individual use to improve your student's skills.
- 5. Students WATCH a VIDEO of Dr Prue Salter speaking if you are unable to attend a live session.
- 6. Parents WATCH a VIDEO of Dr Prue Salter speaking if you are unable to attend a live session.

#### **FREE STUFF:**

- 7. DOWNLOAD the SLIDES from a session or evening you attended and other useful info.
- 8. ACCESS FREEBIES like term planners, weekly planners and additional handouts.
- 9. RECEIVE access to the Study Skills TOP TIPS and our TOP 100 BLOG entries.
- 10. EXPLORE some OTHER INFO for parents to read and review and OTHER LINKS.

#### DON'T TRY AND IMPLEMENT EVERYTHING AT ONCE!

Instead, choose a few things to start, then choose the next things to target. Sit down with your student once a week and together discuss how they are progressing. You may like to download a new action plan from the Freebies section and organise and collate all of your ideas to implement from the session and agree together which ones you will focus on.